# Step-by-step guide to personalising your gift card artwork

You have been supplied with a full size Photoshop file for you to design your personalised gift card for print. You must **not** resize the document in any way, as it is set to exact specifications for printing.

## **Step One**

- Open the file in Photoshop. (*You will see a file which looks like the image on the right.)*
- Make sure the 'Layers' window is visible for the next step.

### **Step Two**

- If you have an image to position onto the card, open it in Photoshop and drag it across to your gift card artwork file.
- Position it in the layers, underneath the layer titled, 'DELETE THIS LAYER BEFORE PRINT'.

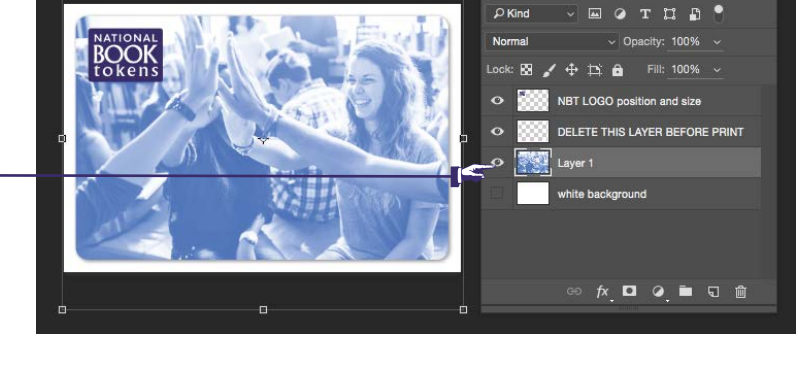

#### **Step Three**

- You can add as much to your design as you like, (words and pictures) as long as you make sure your design is reaching the edges of the artwork area.
- You can check this, by turing off the layer titled, 'DELETE THIS LAYER BEFORE PRINT' and making sure your design reaches the edges of the canvas.

#### **Step Four**

- When your design is finished and you are ready to save your artwork for print, switch off the layer titled, 'DELETE THIS LAYER BEFORE PRINT' and select, 'Save as a Photoshop pdf' in the options.
- The file needs to remain a 'High Quality Print' file, printing at 300 pixels/inch.
- Your pdf file should show your artwork, with the bleed area but **no** crop marks.

Please note: We have supplied a few variations for our NBT logo to allow you a bit more creative freedom. However, please only use **one** logo within your design and please do **not** alter the size or the positions in which they have been supplied. These logos are located within the Photoshop layers and can be switched on or off.

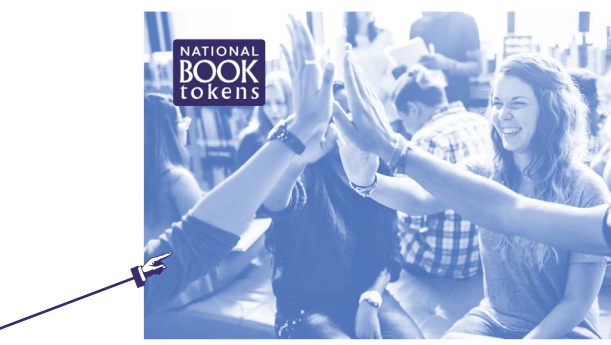

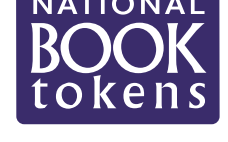

 $\begin{array}{ccccccccccccccccc} \hline \mathit{f} & \mathit{f} & \mathit$